## **List comprehensions**

UW CSE 140Winter 2013

## **Ways to express a list**

- 1. Explicitly write the whole thing: **squares = [0, 1, 4, 9, 16, 25, 36, 49, 64, 81, 100]**
- 2. Write a loop to create it: **squares = [] for i in range(11): squares.append(i\*i)**
- 3. Write a list comprehension:  $squares = [i * i for i in range(11)]$

A list comprehension is a concise description of a listA list comprehension is shorthand for a loop

## **Mathematical notation**

Let I be the integers

- $\{ x : x \in I \text{ and } x = x^2 \}$  is the set  $\{ 0, 1 \}$
- $\{x : x \in I \text{ and } x > 0\}$  is the set of all positive integers
- ••  $\{x^2: x \in$ I and  $0 \le x < 10$  and prime(x) } expression variable domain condition

#### Python notation:

•  $\{x^*x \text{ for } x \text{ in } \text{range}(10) \text{ if } \text{prime}(x)\}$ expression variable domain and condition

## **Two ways to convert Centigrade to Fahrenheit**

**ctemps = [17.1, 22.3, 18.4, 19.1]**

With a loop:

```
ftemps = []
for c in ctemps:
  f = celsius_to_farenheit(c)ftemps.append(f)
```
With a list comprehension:

```
ftemps = [celsius_to_farenheit(c) for c in ctemps]
```
The comprehension is usually shorter, more readable, and more efficient

## **Syntax of a comprehension**

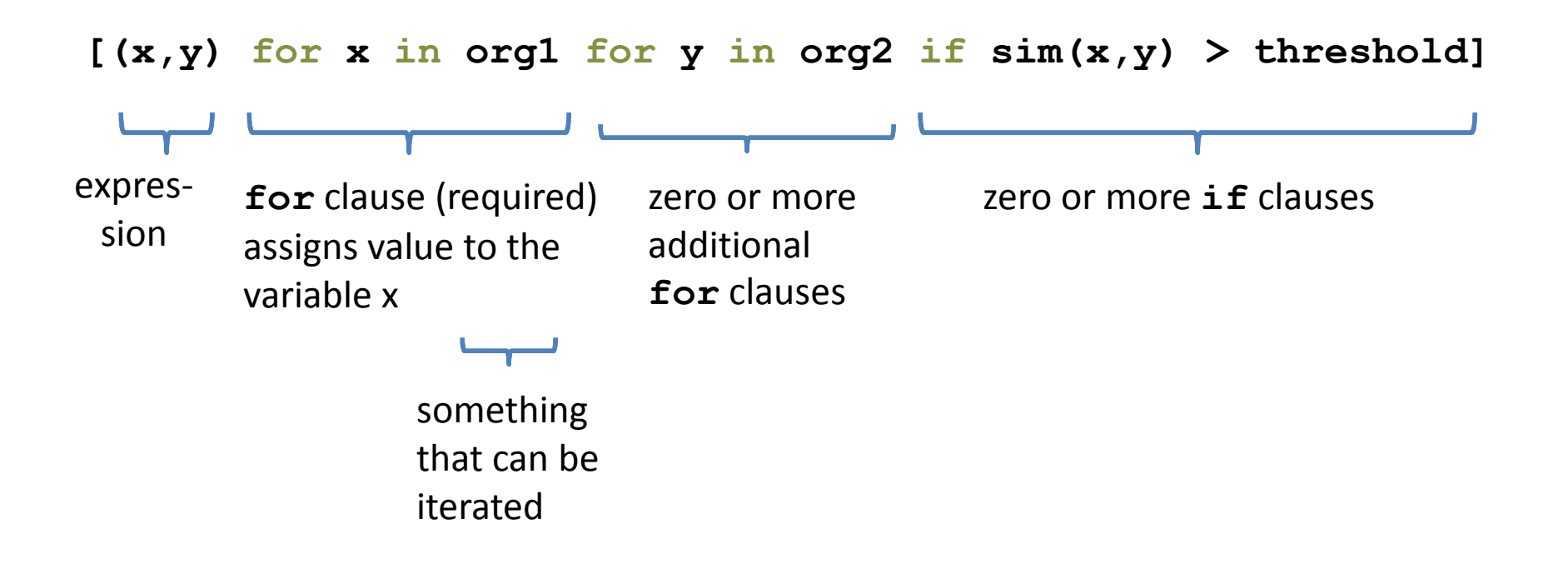

## **Semantics of a comprehension**

**[(x,y) for x in org1 for <sup>y</sup>in org2 if sim(x,y) > threshold]**

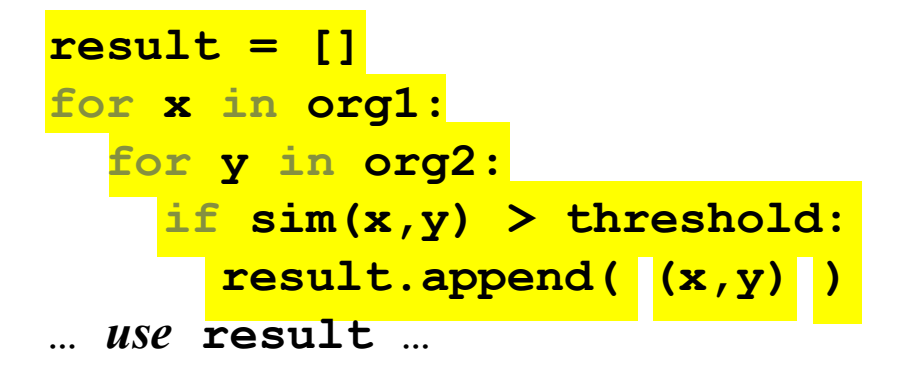

# **Types of comprehension**

List

**[ i\*2 for i in range(3) ]** Set

**{ i\*2 for <sup>i</sup> in range(3)}**

**Dictionary** 

d = {*key*: *value* for *item* in *sequence …* }

**{ i: i\*2 for <sup>i</sup> in range(3)}**

## **Preparing names for alphabetization**

Goal: convert "firstname lastname" to "lastname, firstname"

```
names = ["Isaac Newton", "Albert Einstein", "Niels Bohr", "Marie 
Curie", "Charles Darwin", "Louis Pasteur", "Galileo Galilei", "Margaret Mead"]result = []
for name in names:
split_name = name.split(" ")
  last name first = split name[1] + ", " + split name[0]result.add(last_name_first)split_names = [name.split(" ") for name in names]
last names first = [\text{sn}[1] + ", " + \text{sn}[0] for \text{sn} in \text{split} names]
# Bonus: last_names = [split_name[1] for split_name in split_names]
```
Another idea: write a function,then use the function in a comprehension

### **Cubes of the first 10 natural numbers**

Goal:Produce [0, 1, 8, 27, 64, 125, 216, 343, 512, 729]

```
cubes = [] for x in range(10): cubes.append(x**3)
```
cubes =  $[x**3 for x in range(10)]$ 

## **Powers of 2, 2<sup>0</sup> through 2<sup>10</sup>**

Goal: [1, 2, 4, 8, 16, 32, 64, 128, 256, 512, 1024]

#### **[2\*\*i for <sup>i</sup> in range(11)]**

## **Even elements of a list**

Goal: Given an input list **nums**, produce a list of the even numbers in **nums**

**nums = [3, 1, 4, 1, 5, 9, 2, 6, 5]**  $\Rightarrow$  [4, 2, 6]

**[num for num in nums if num % <sup>2</sup> == 0]**

## **Gene sequence similarity**

Goal: Find all similar pairs of genome sequences (one sequence from org1, one from org2)**org1 = ["ACGTTTCA", "AGGCCTTA", "AAAACCTG"] org2 = ["AGCTTTGA", "GCCGGAAT", "GCTACTGA"]**"Similar" means: similarity(seq1, seq2) > threshold**def similarity(sequence1, sequence2) """Return a number representing the similarity score between the two arguments"""...**

**[(s1,s2) for s1 in org1 for s2 in org<sup>2</sup> if similarity(s1,s2) > threshold]**

## **All above-average 2-die rolls**

Result list should be a list of 2-tuples: $[(2, 6), (3, 5), (3, 6), (4, 4), (4, 5), (4, 6), (5, 3), (5, 4),$ (5, 5), (5, 6), (6, 2), (6, 3), (6, 4), (6, 5), (6, 6)]

**[(r1, r2) for r1 in [1,2,3,4,5,6] for r2 in [1,2,3,4,5,6]if r1 + r2 > 7]**

**[(r1, r2) for r1 in range(1, 7)for r2 in range(8-x, 7)]**

## **Get more practice**

- Use comprehensions where appropriate
- Convert loops to comprehensions
- Convert comprehensions to loops